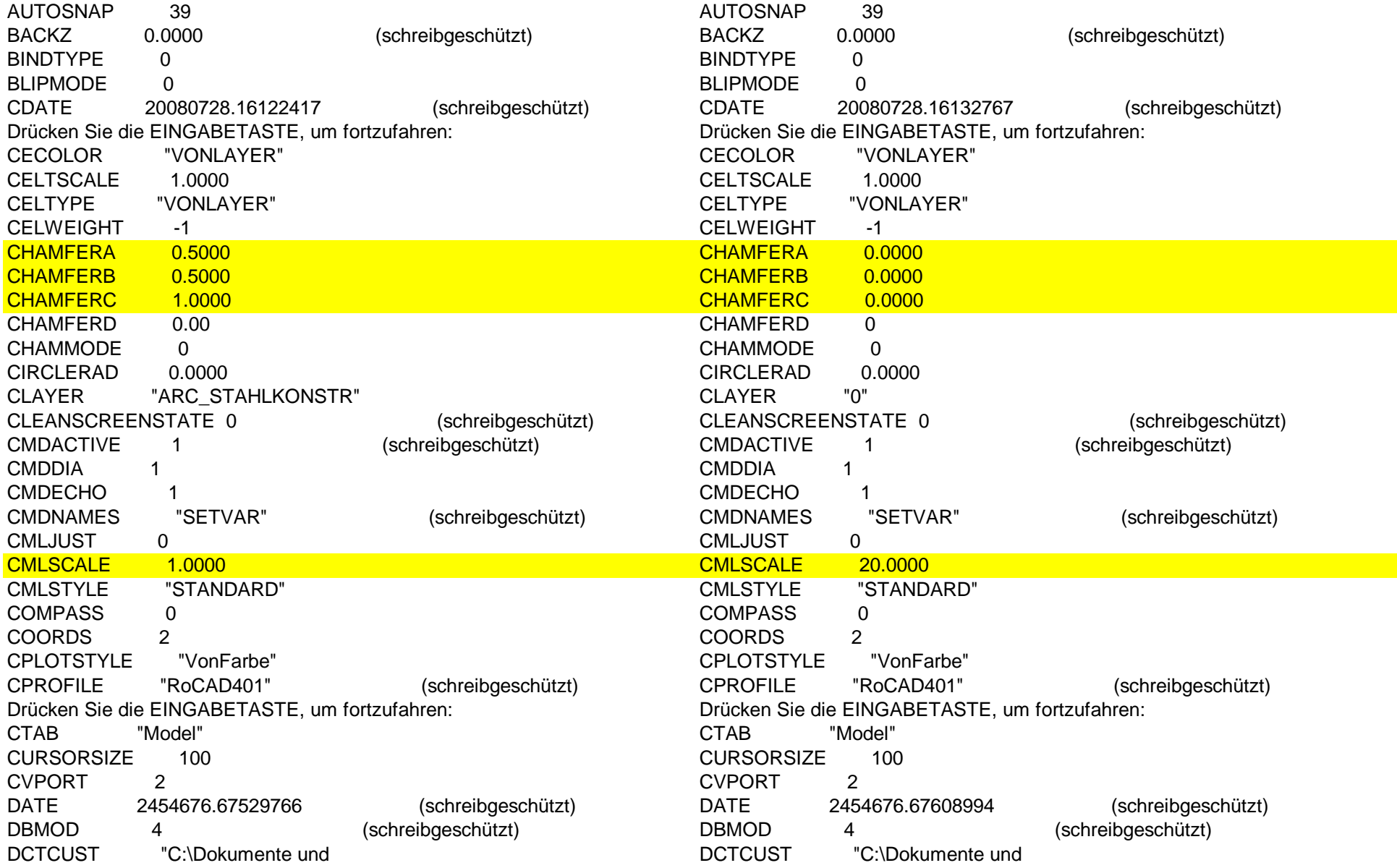

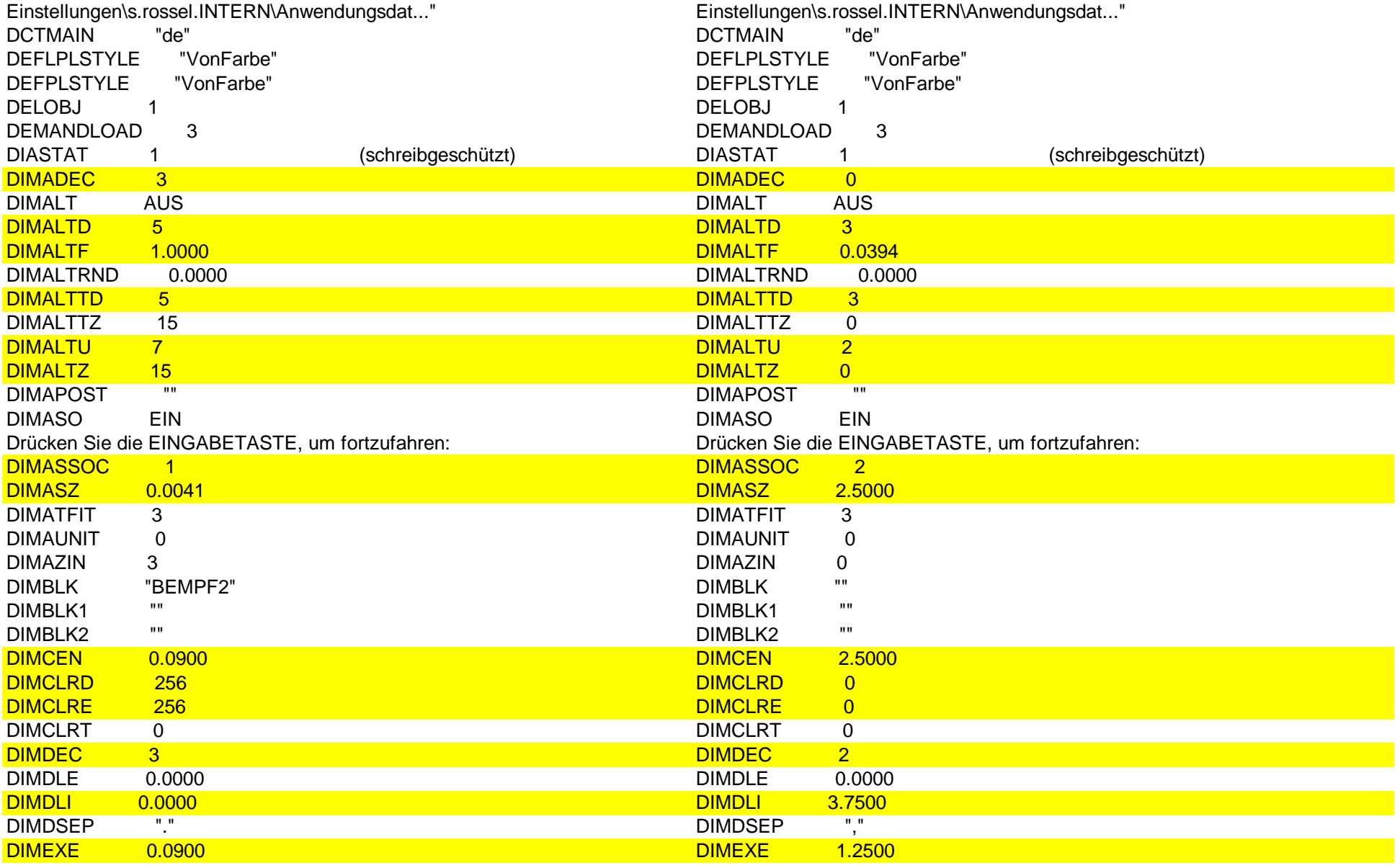

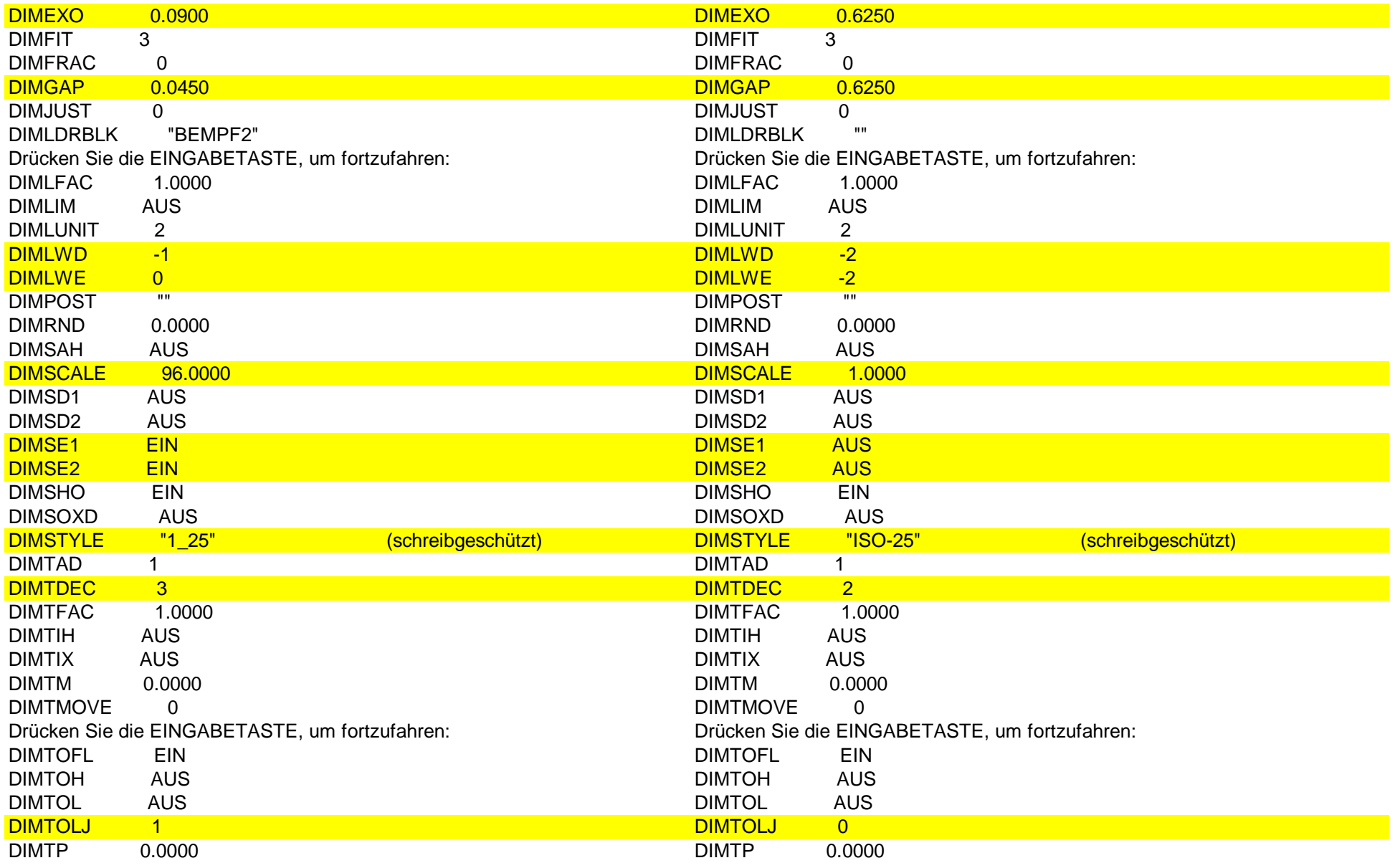

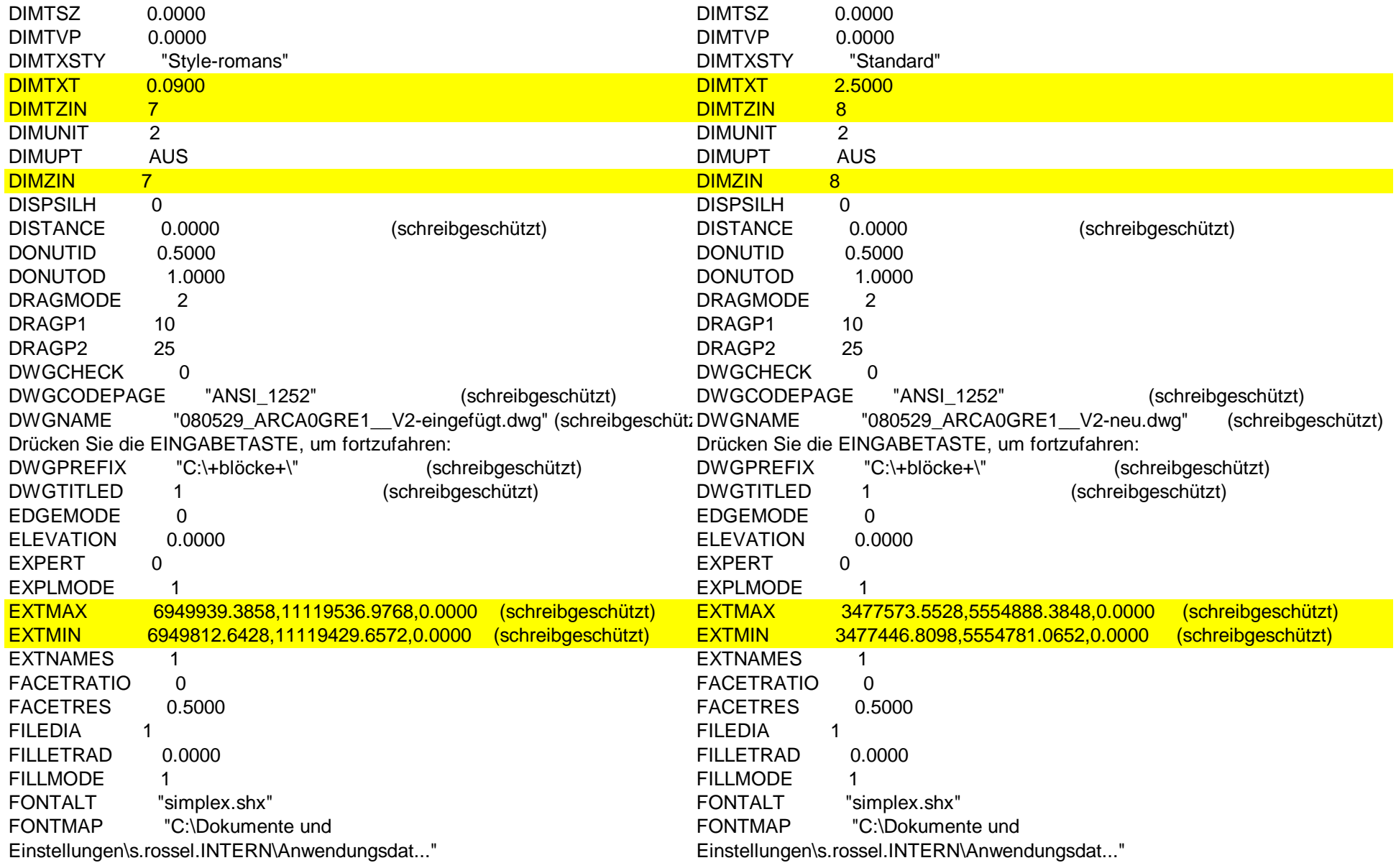

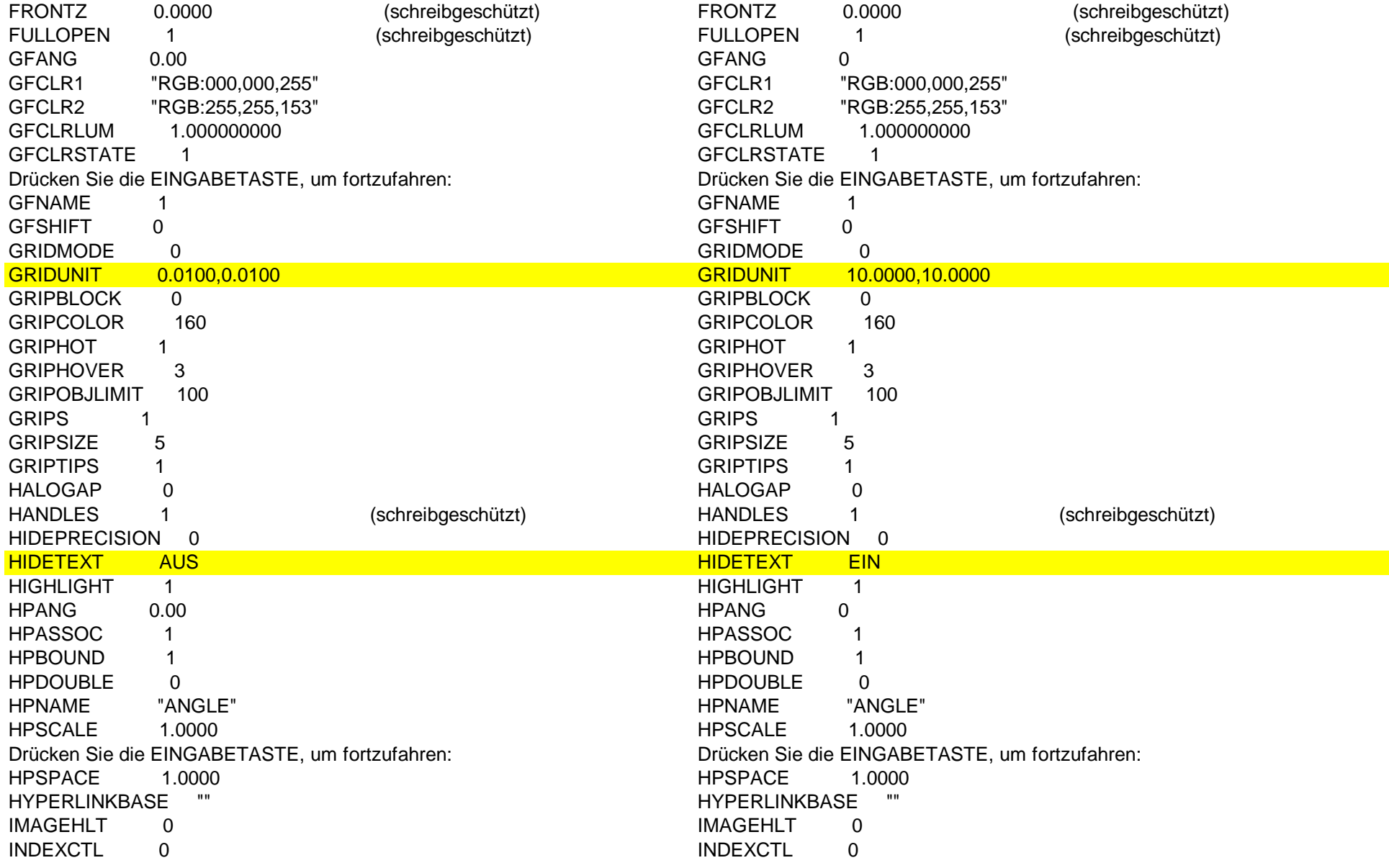

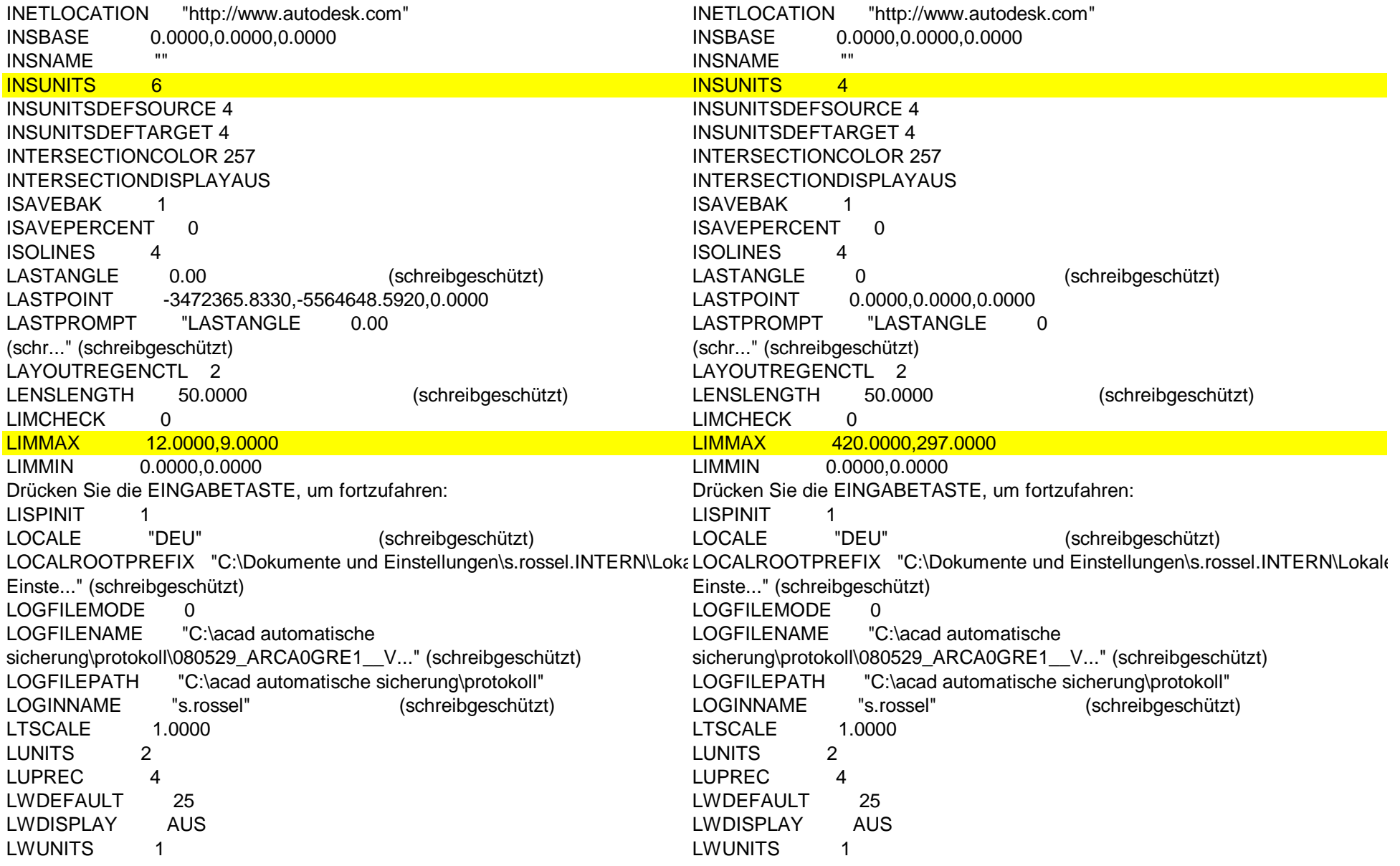

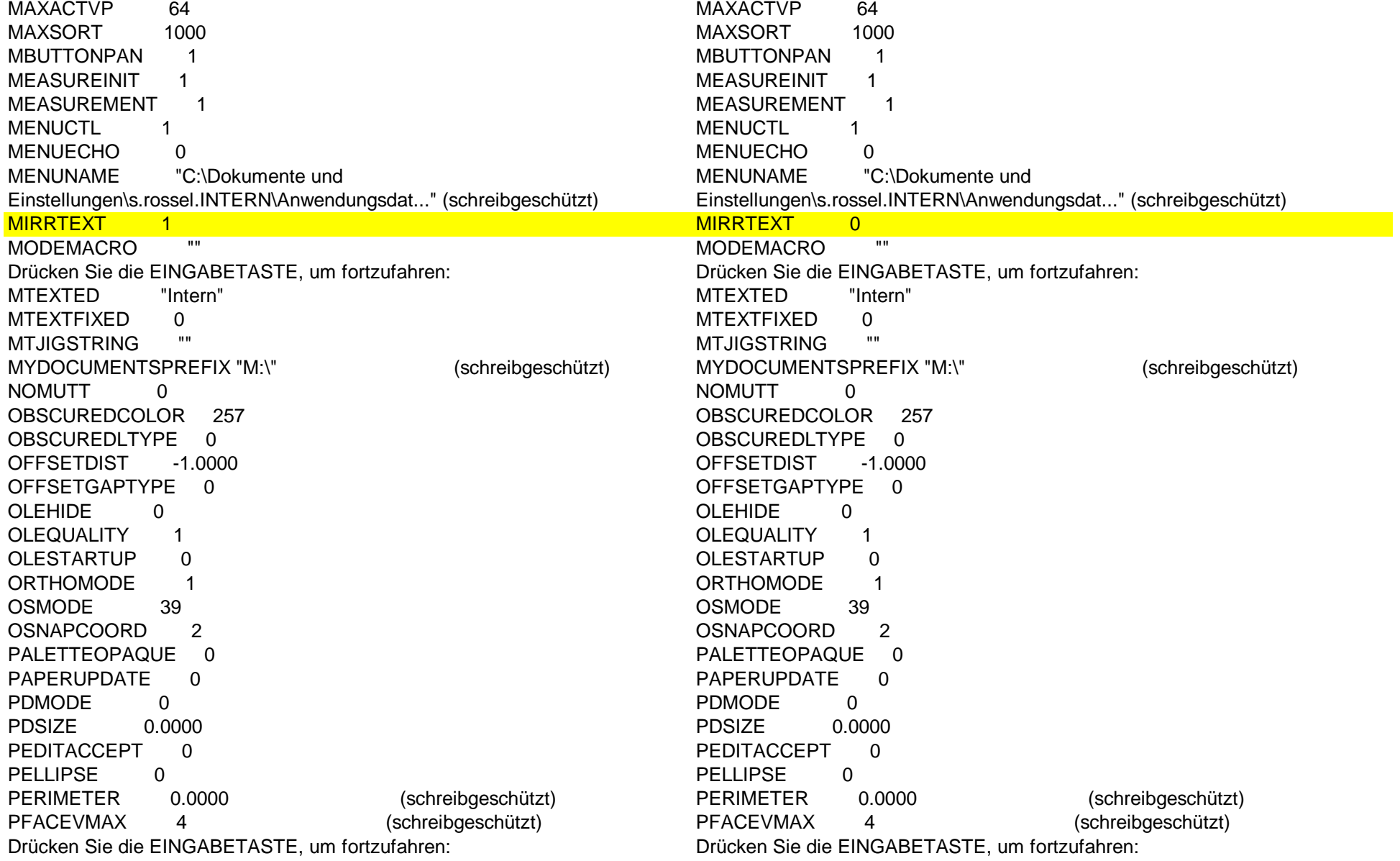

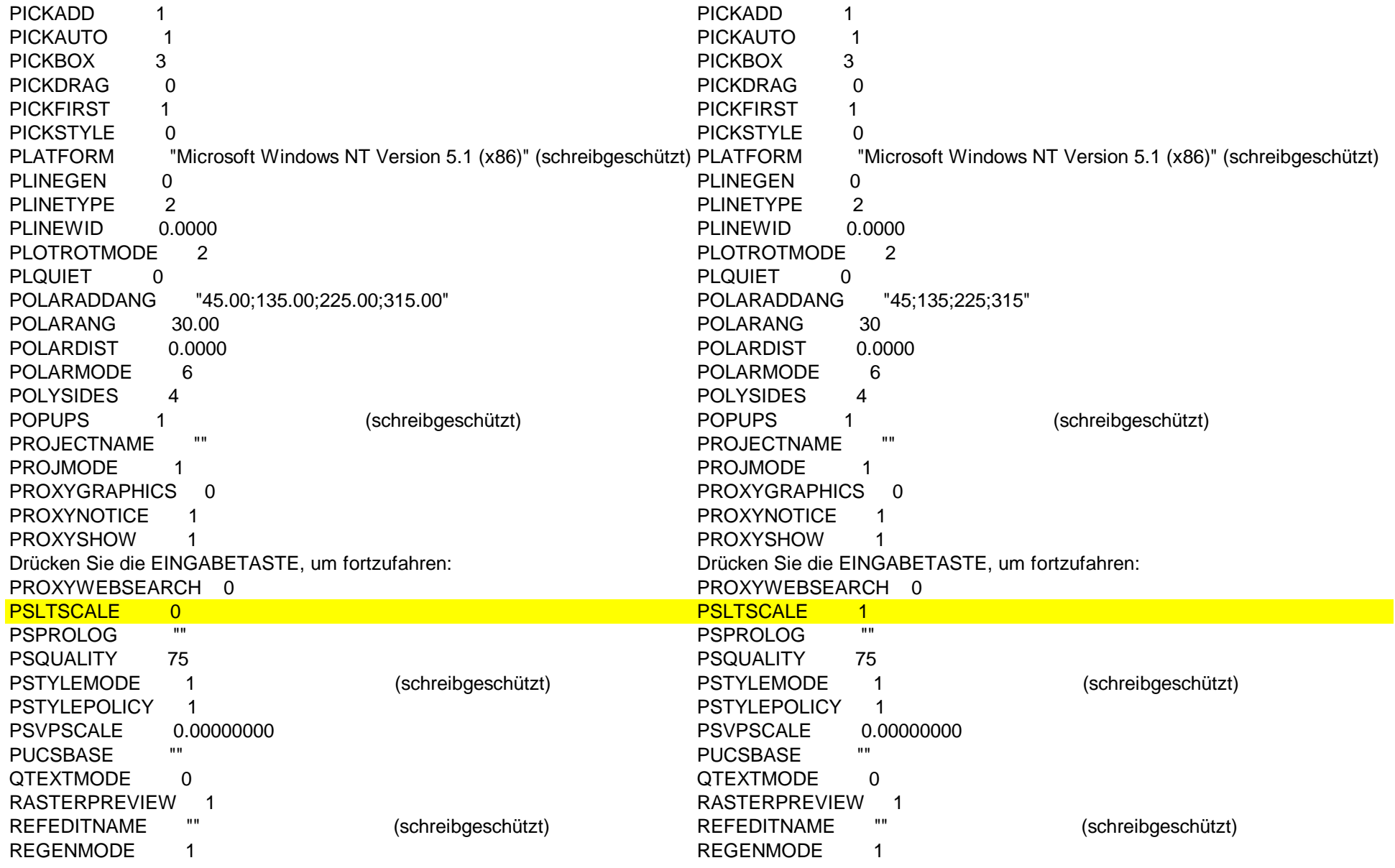

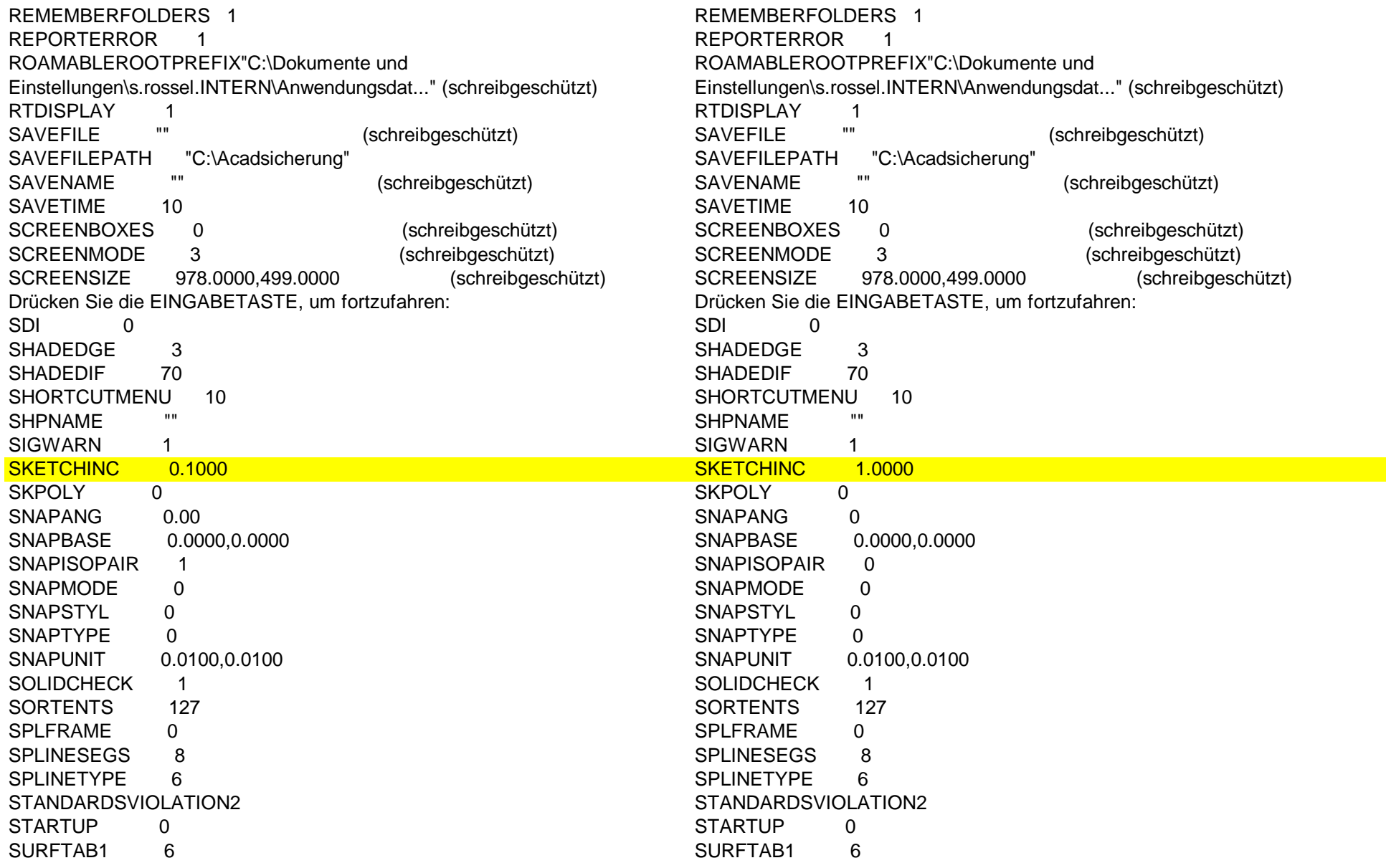

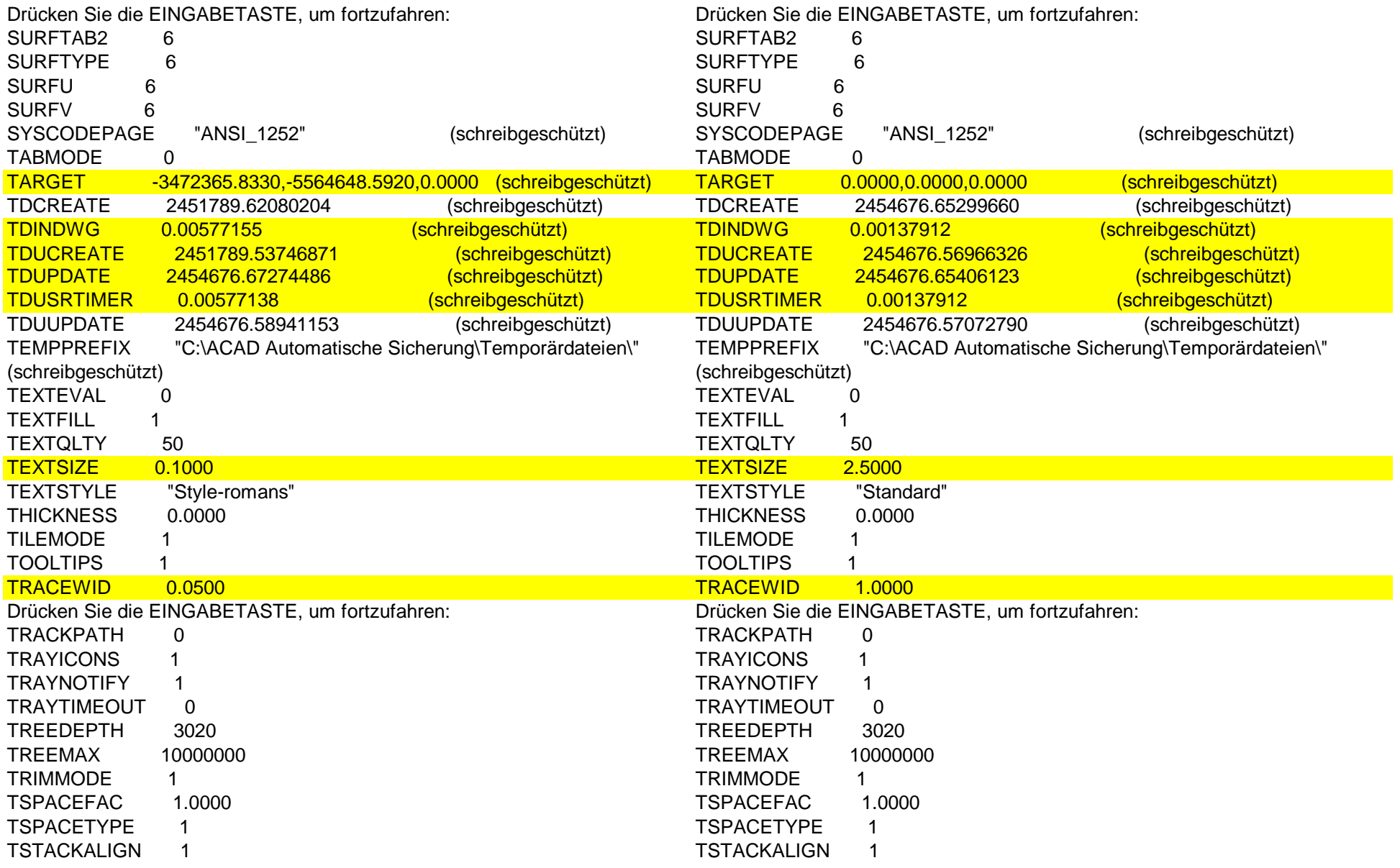

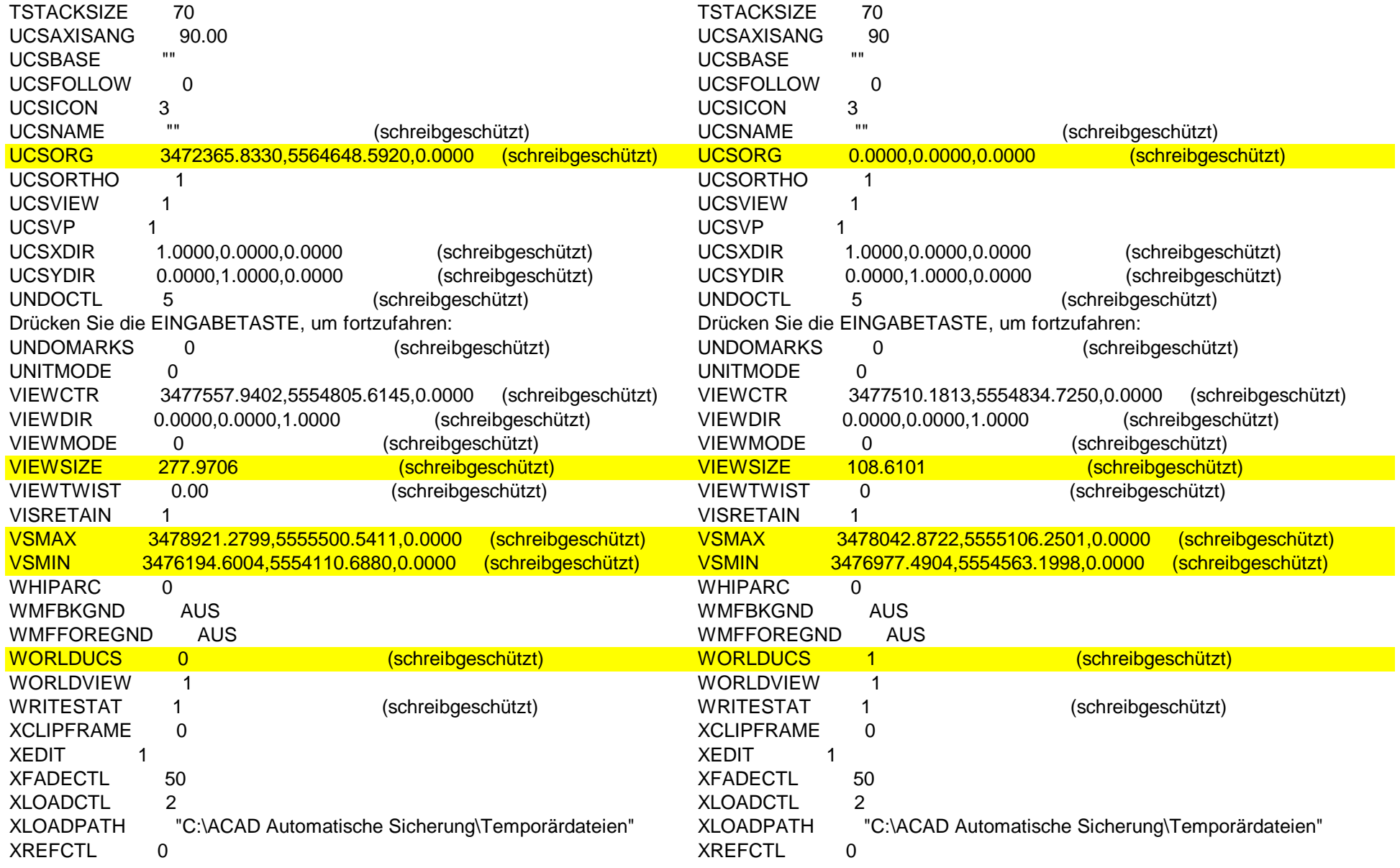

XREFNOTIFY 2Drücken Sie die EINGABETASTE, um fortzufahren: Drücken Sie die EINGABETASTE, um fortzufahren: Drücken Sie die EINGAB<br>ZOOMFACTOR 60 **ZOOMFACTOR** 

XREFNOTIFY 2<br>Drücken Sie die EINGABETASTE, um fortzufahren: **ZOOMFACTOR**